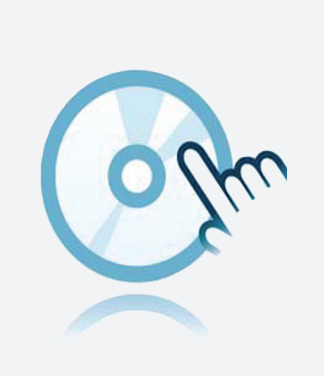

# DTM-Collection DTM Interface Technology

- Geräte-DTM
- Für K-, E- und H-System
- Frame-Applikation, wie z. B. PACTware, muss separat installiert werden

Geräte-Manager (DTM) für die Interface-Technik

### **Funktion**

- Basierend auf der FDT-Technologie
- Device Type Manager (DTMs) für alle Pepperl+Fuchs-Geräte und Systeme verfügbar
- Inbetriebnahme, Konfiguration und Parametrierung unabhängig vom Prozessleitsystem
- <sup>l</sup> Kommunikations-DTMs für serielle Schnittstellen und Feldbussysteme verfügbar
- Wartung, Diagnose und Fehlerbehandlung
- Entsprechend VDI/VDE 2187

## **Technische Daten**

#### **Allgemeine Daten**

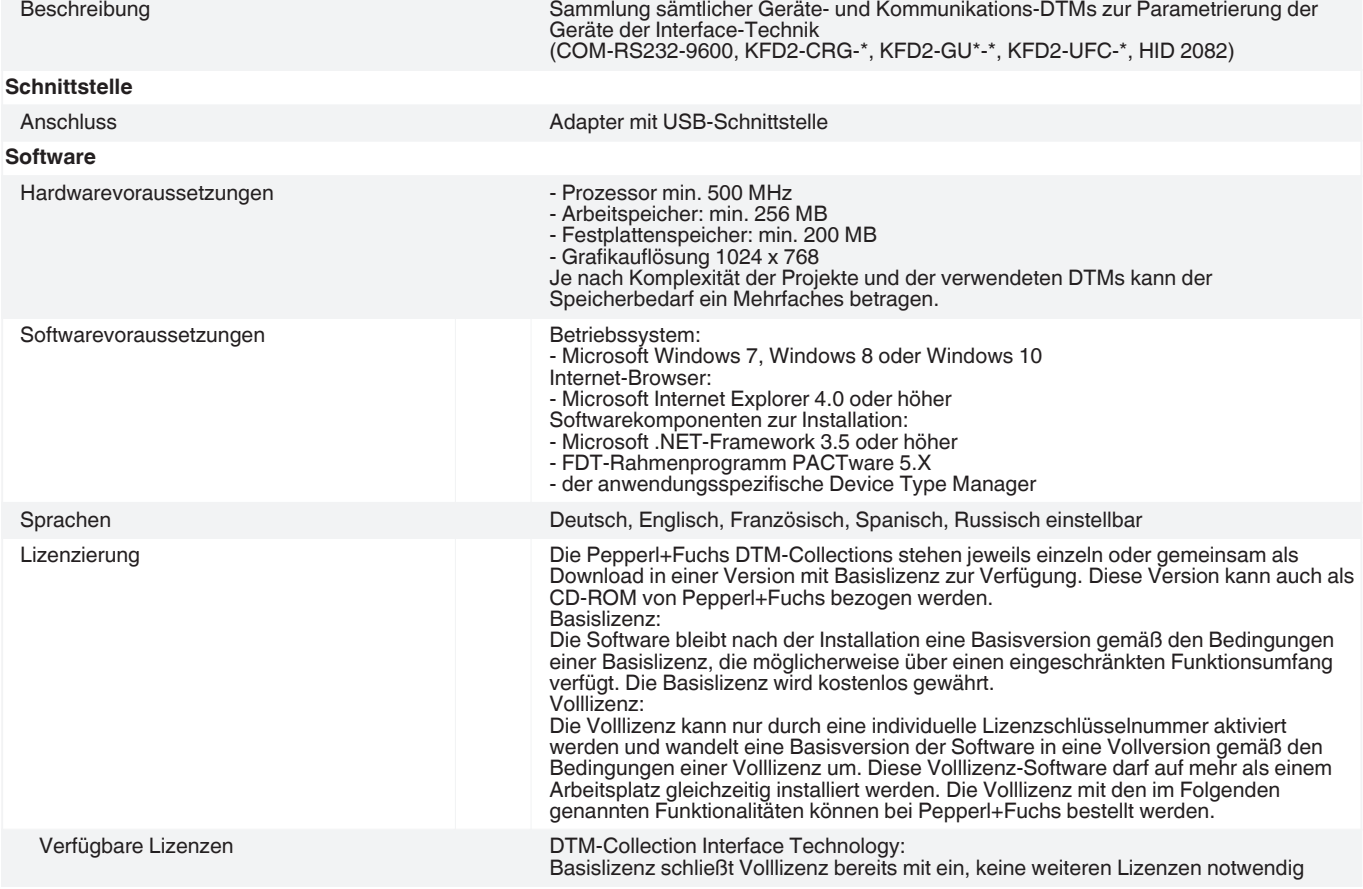

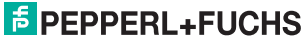

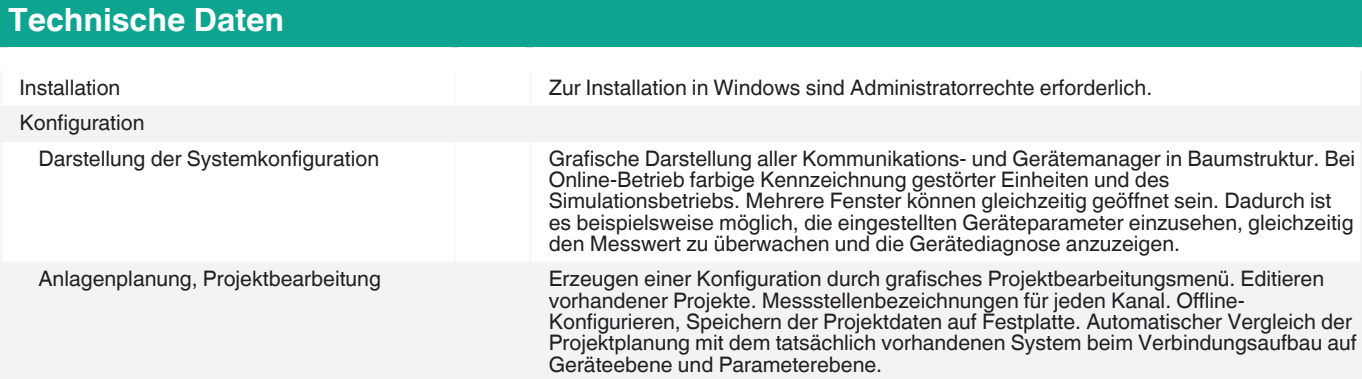

## **Passende Systemkomponenten**

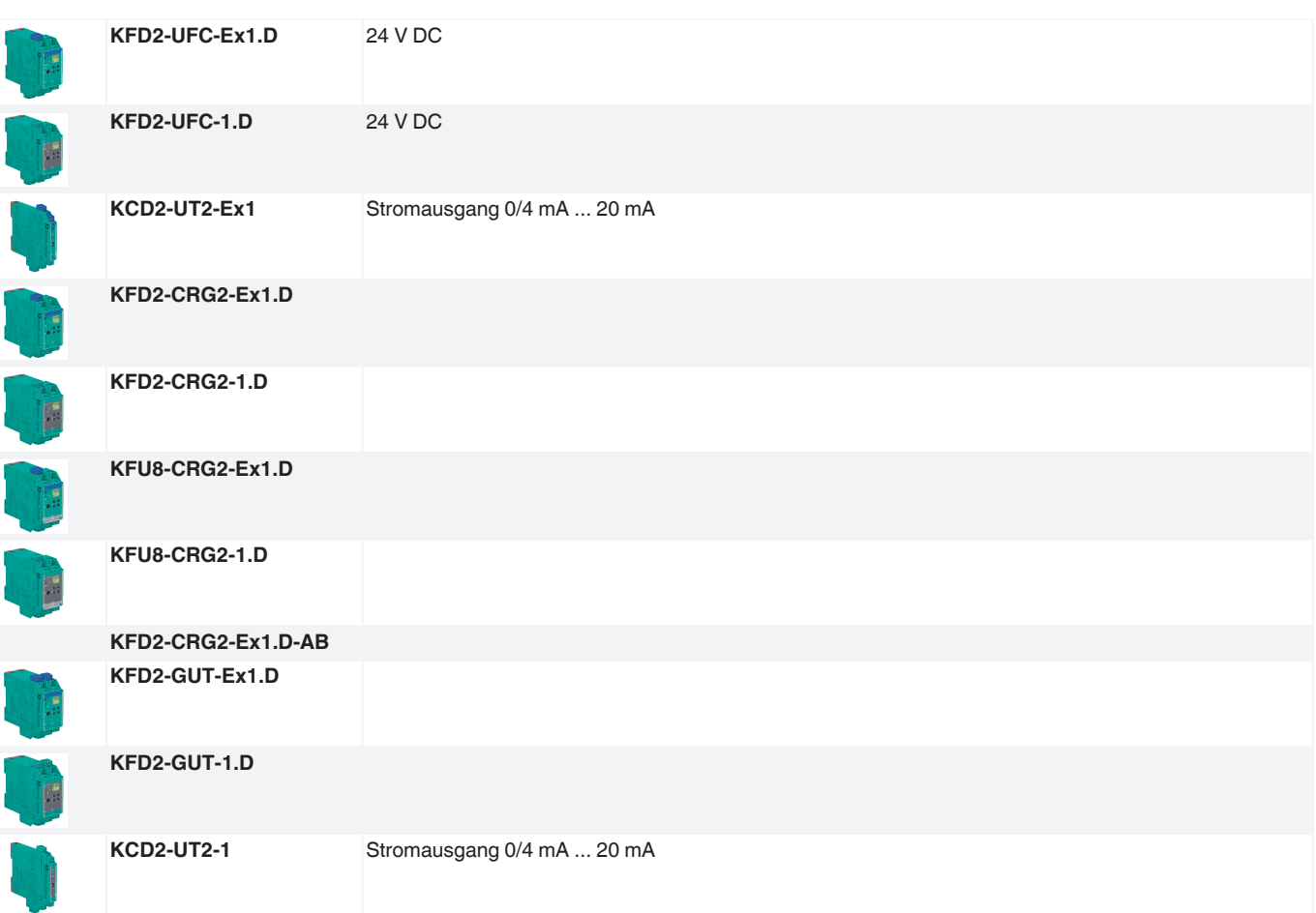

## **Zubehör**

Veröffentlichungsdatum: 2021-01-25 Ausgabedatum: 2021-01-25 Dateiname: t34041\_ger.pdf

Veröffentlichungsdatum: 2021-01-25 Ausgabedatum: 2021-01-25 Dateiname: t34041\_ger.pdf

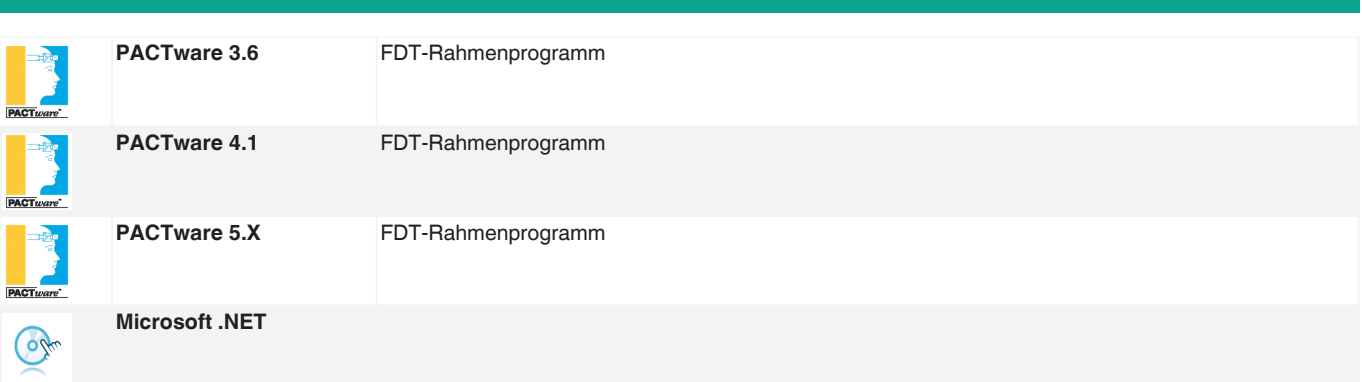

Beachten Sie "Allgemeine Hinweise zu Pepperl+Fuchs-Produktinformationen".